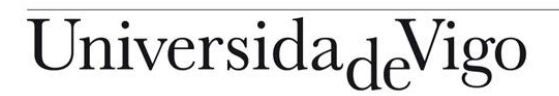

Campus de Ourense

**Escola Superior** de Enxeñaría Informática

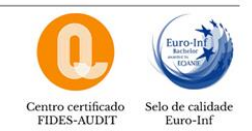

Edificio Politécnico Campus universitario 32004 Ourense España

Tel. 988 387 000 Fax 988 387 001

esei.uvigo.es sdireccion.esei@uvigo.es

# **COMISIÓN PERMANENTE EXTRAORDINARIA**

Por orde do Sr. Presidente da Comisión Permanente, convócase a unha reunión extraordinaria que **terá lugar por medio de correo electrónico (segundo o procedemento que se atopa descrito ao pé da convocatoria)<sup>i</sup>** , co fin de tratar o asunto sinalado na orde do día.

DÍA E HORA: **luns, 29 de maio de 2023**, ás **12:30** horas en primeira convocatoria, e ás **13:00** horas en segunda convocatoria.

## **Orde do día**

**1.** Aprobación, se procede, de cambio de titorización, título e resumo de Traballos de Fin de Grao.

Ourense, 25 de maio de 2023 A Secretaria da ESEI

Asdo.: María Encarnación González Rufino

#### i **PROCEDEMENTO PARA A REALIZACIÓN DA COMISIÓN**

## **Instrucións previas:**

 $\overline{a}$ 

- a) Utilizaranse como válidas as direccións de correo electrónico coas que os membros da comisión foron convocados pola secretaría da mesma.
- b) Toda a actividade desta reunión desde o momento da apertura da sesión canalizarase a través de correos electrónicos dirixidos a todos os membros da comisión e que levarán como asunto "*Reunión telemática da Comisión Permanente da ESEI do 29/05/2023*".
- c) Entenderase que houbo quórum se os votos emitidos igualan ou superan ao número de membros esixido en primeira ou segunda convocatoria. Se se alcanza quórum, informarase formalmente aos membros de tal circunstancia e do resultado das votacións; se non se alcanza, informarase igualmente de tal circunstancia aos membros do órgano.
- d) **Todas as mensaxes enviadas durante a sesión pasarán a formar parte da acta da reunión.**

## **A TODOS OS MEMBROS DA COMISIÓN PERMANENTE**

### **Procedemento:**

 $\overline{a}$ 

- 1. A sesión comezará cun correo electrónico dirixido polo Presidente da Comisión Permanente, ou persoa en quen delegue, a todos os membros da mesma, ás **12:30 horas do día 29 de maio de 2023**. A partir dese momento quedará aberta a sesión.
- 2. No ficheiro *PROPUESTA\_Acta\_29\_05\_2023\_EXTRA\_MAIL.doc* que se achega coa convocatoria, descríbese brevemente cada solicitude de cambio de TFG recibida xunto coa proposta do Presidente da Comisión. Pódese coñecer toda a información de cada solicitude accedendo ao ficheiro correspondente que se atopa no ficheiro empaquetado *SolicitudesPresentadas\_CambiosTFG\_29\_05\_2023.zip* e que tamén se achega coa convocatoria.
- 3. Cada membro da Comisión Permanente emitirá o seu voto mediante un correo electrónico a todos os membros da Comisión. **Este correo electrónico considerarase a proba da súa asistencia á reunión da Comisión Permanente.**
- 4. O voto só pode ser favorable, desfavorable ou en branco. Calquera matiz ou condicionamento do voto por parte dun membro dará lugar a que sexa considerado voto nulo. O voto efectuarase da seguinte maneira:
	- Se o voto é favorable a todas as propostas formuladas para cada solicitude de cambio de TFG, bastará con que se faga constar esta circunstancia no correo electrónico de xeito claro (p.e. "voto FAVORABLEMENTE todas as propostas").
	- Se o voto é favorable a unhas propostas e desfavorable a outras (ou hai votos en branco), deberase concretar con precisión o sentido do voto para cada solicitude de cambio de TFG (p.e. "voto A FAVOR de todas as propostas, EXCEPTO á solicitude presentada por o estudante X, para o cal o meu voto é EN CONTRA/BRANCO).
- 5. Os membros da Comisión Permanente disporán **ata as 17:00 horas** para votar, ou para formular as deliberacións que consideren oportunas.
- 6. Transcorrida a hora límite de votación quedará automaticamente levantada a sesión.

(Para resolver calquera dúbida sobre a descrita dinámica de funcionamento, os membros da Comisión Permanente poden pórse en contacto coa Secretaria da Comisión no enderezo electrónico [secretaria.esei@uvigo.g](javascript:void(window.open()al)